Case Study

*<u>growtomation</u>* 

# Stripe Integration

with Salesforce

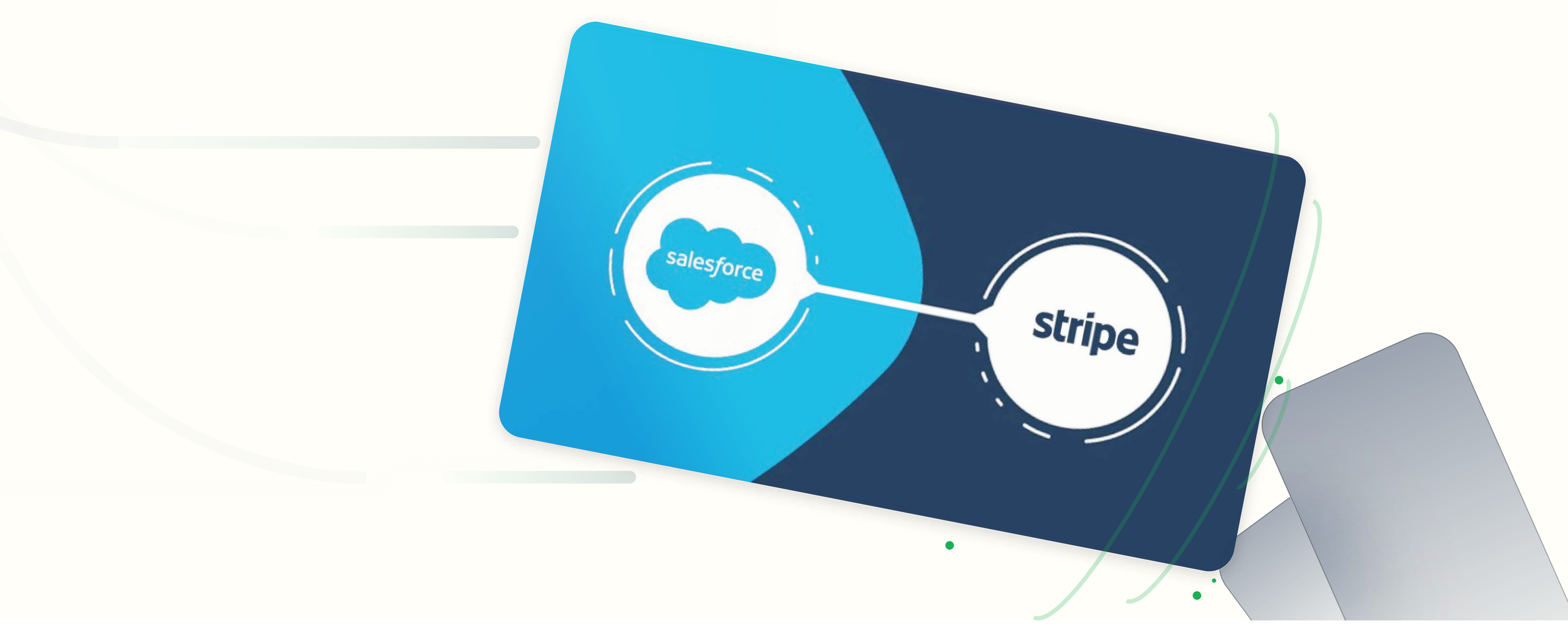

ĝrowtomation

Case Study

# Some key use cases of Stripe

### Key Challenge

Despite detailed documentation provided by Stripe, integration with Stripe using Apex was challenging while passing the nested object structure in URL encoded format.

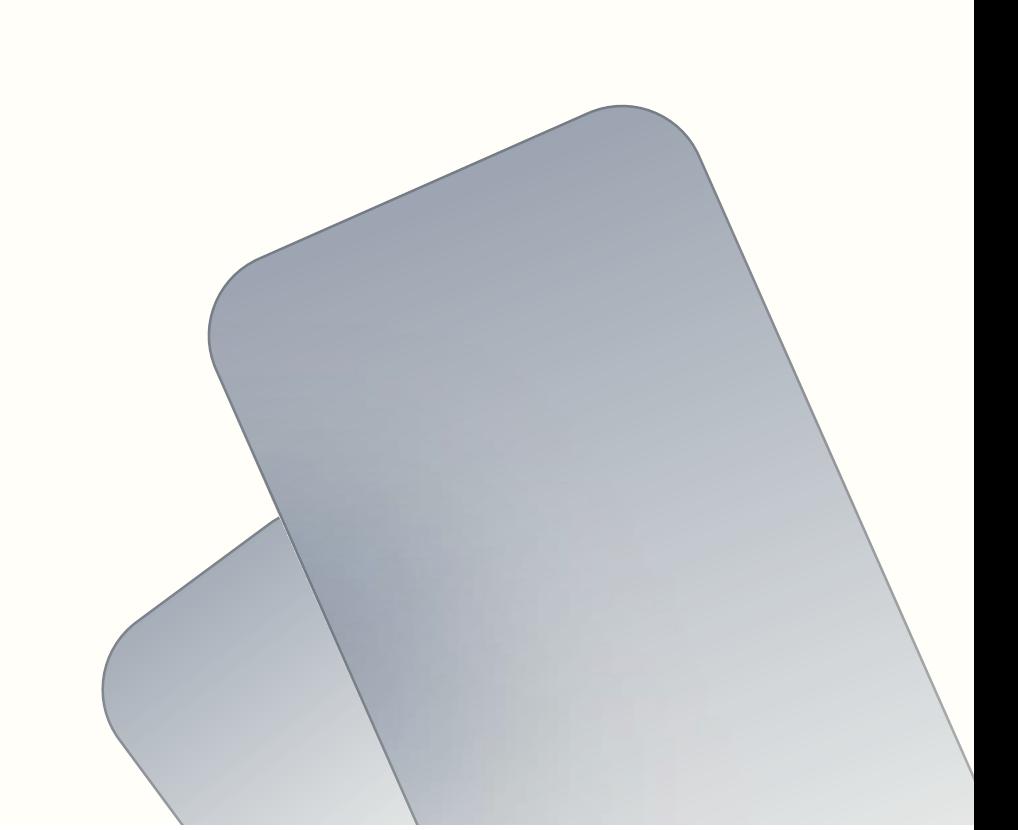

#### ĝrowtomation

# Steps to integrate Stripe with Salesforce.

 $\Box$ 

 $\hat{\mathbf{n}}$ 島

tr.  $\gamma_{\rm L}$  $\bullet$ 傳 G  $\frac{1}{2}$ 

×.

 $\ddot{\mathbf{Q}}$ 

Once you have the key you can store it in your environment (including a custom metadata).

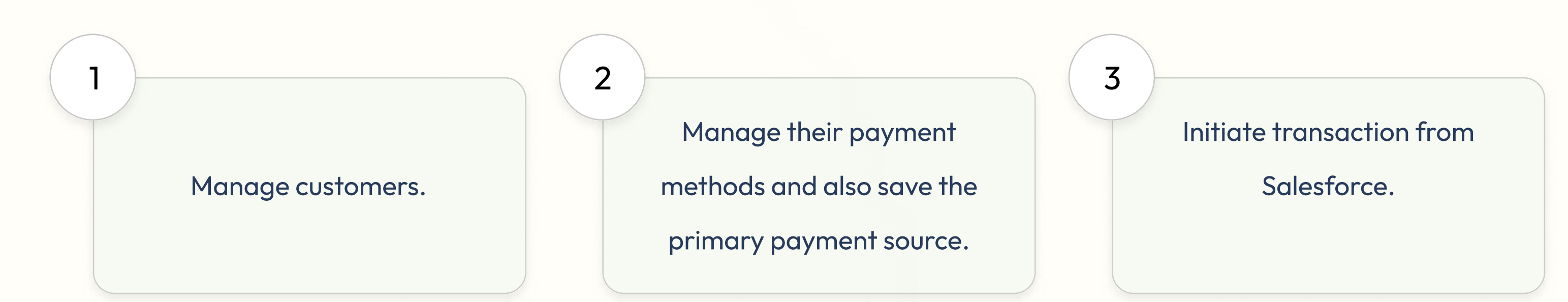

Case Study

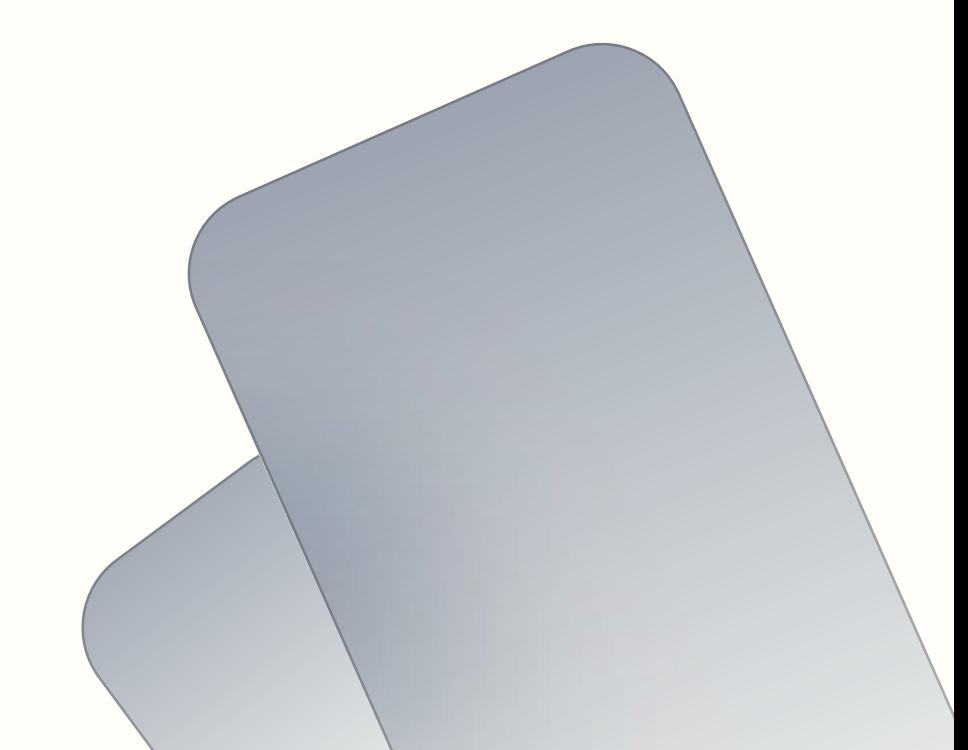

Firstly you would need the secret key from your Stripe account. To get the secret key go to Developers ->API key -> check on reveal key to get it.

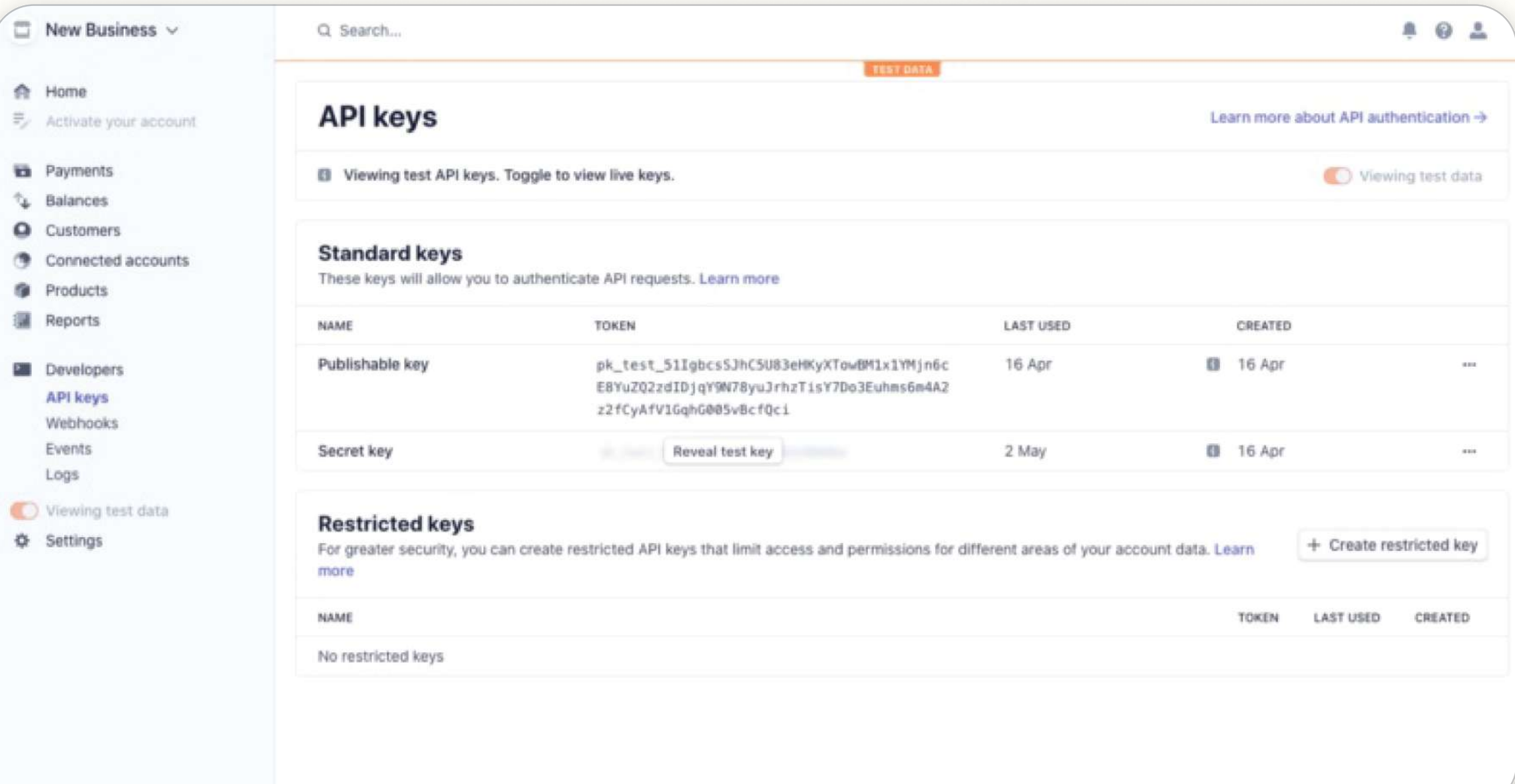

Case Study

Lastly, once the payment is processed, you can check your Stripe account for all the records and store the transaction Id in Salesforce for future reference(eg.Lead, if making payments for a lead record.)

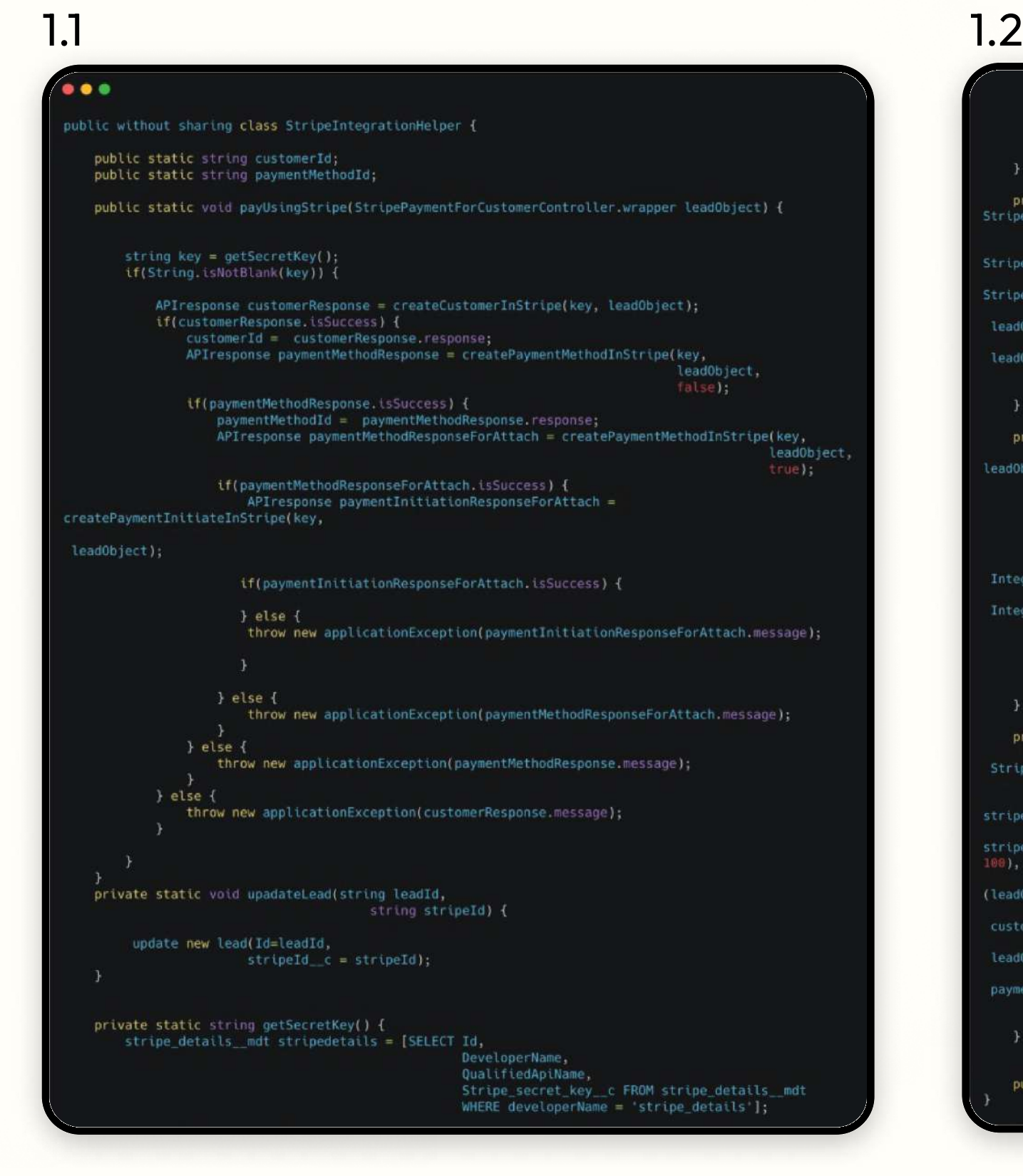

if(stripedetails!=null) {<br>return stripedetails.Stripe\_secret\_key\_\_c; return null; private static APIresponse createCustomerInStripe(string key,<br>ripePaymentForCustomerController.wrapper leadObject) { StripeCustomerAPIServiceHelper StripeCustomerAPIServiceHelper = new tripeCustomerAPIServiceHelper(key); APIresponse APIresponse =<br>StripeCustomerAPIServiceHelper.createCustomerInStripe(leadObject.email, leadObject.description, leadObject.name); return APIresponse; private static APIresponse createPaymentMethodInStripe(string key,<br>StripePaymentForCustomerController.wrapper<br>adAbiect eadObject, Boolean isAttachCall) { StripePayment StripePayment = new StripePayment(key);<br>APIresponse APIresponse= StripePayment.createPaymentMethodInStripe('card', leadObject.cardNumber, Integer.valueOf(leadObject.cardExpiryMonth), Integer.valueOf(leadObject.cardExpiryYear), customerID,<br>paymentMethodId,<br>isAttachCall); return APIresponse; private static APIresponse createPaymentInitiateInStripe(string key, StripePaymentForCustomerController.wrapper leadObject) { stripePaymentInitiationServiceHelper stripePaymentInitiationServiceHelper = new tripePaymentInitiationServiceHelper(key); APIresponse APIresponse =<br>\*tripePaymentInitiationServiceHelper.createPaymentInitiationInStripe(Integer.valueOf(leadObject.Amount\* (leadObject.CurrencyCode).toLowerCase(), customerID, leadObject.description, paymentMethodId); return APIresponse; public class applicationException extends Exception {}

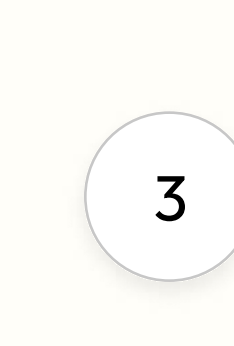

Case Study

## What is Stripe?

Stripe is one of the most commonly used payment gateways globally. Stripe is widely used by e-commerce, subscription-based services and by many small as well as large scale businesses to manage their payments and subscriptions. With the help of Rest APIs Stripe makes it easy for us to manage our payments.

This article will highlight the project lifecycle and the steps for Salesforce to Stripe integration using input from an LWC component.

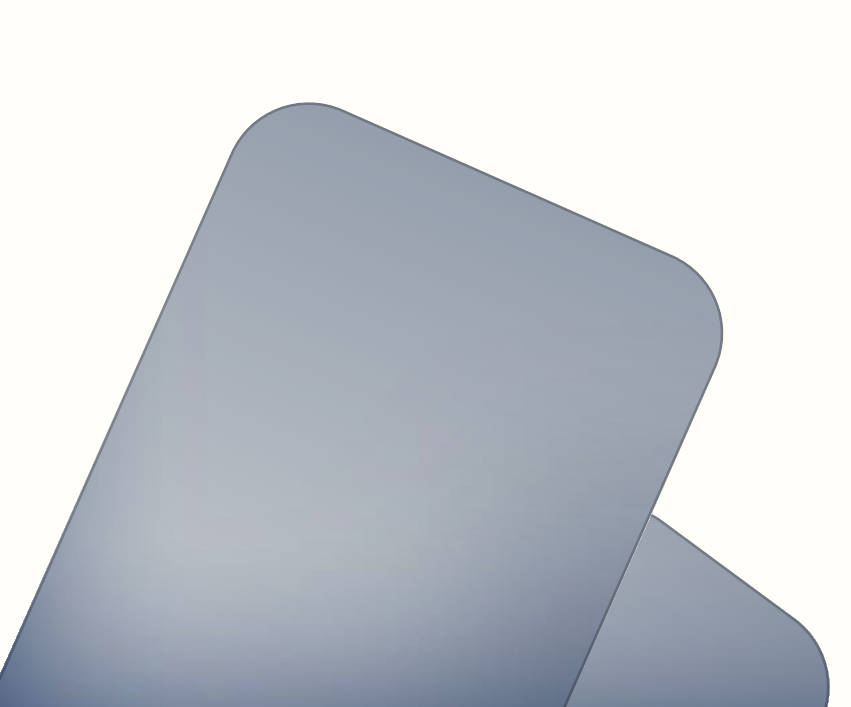

#### Case Study

#### ...Key Challenge

How we usually pass nested object structure in JSON.

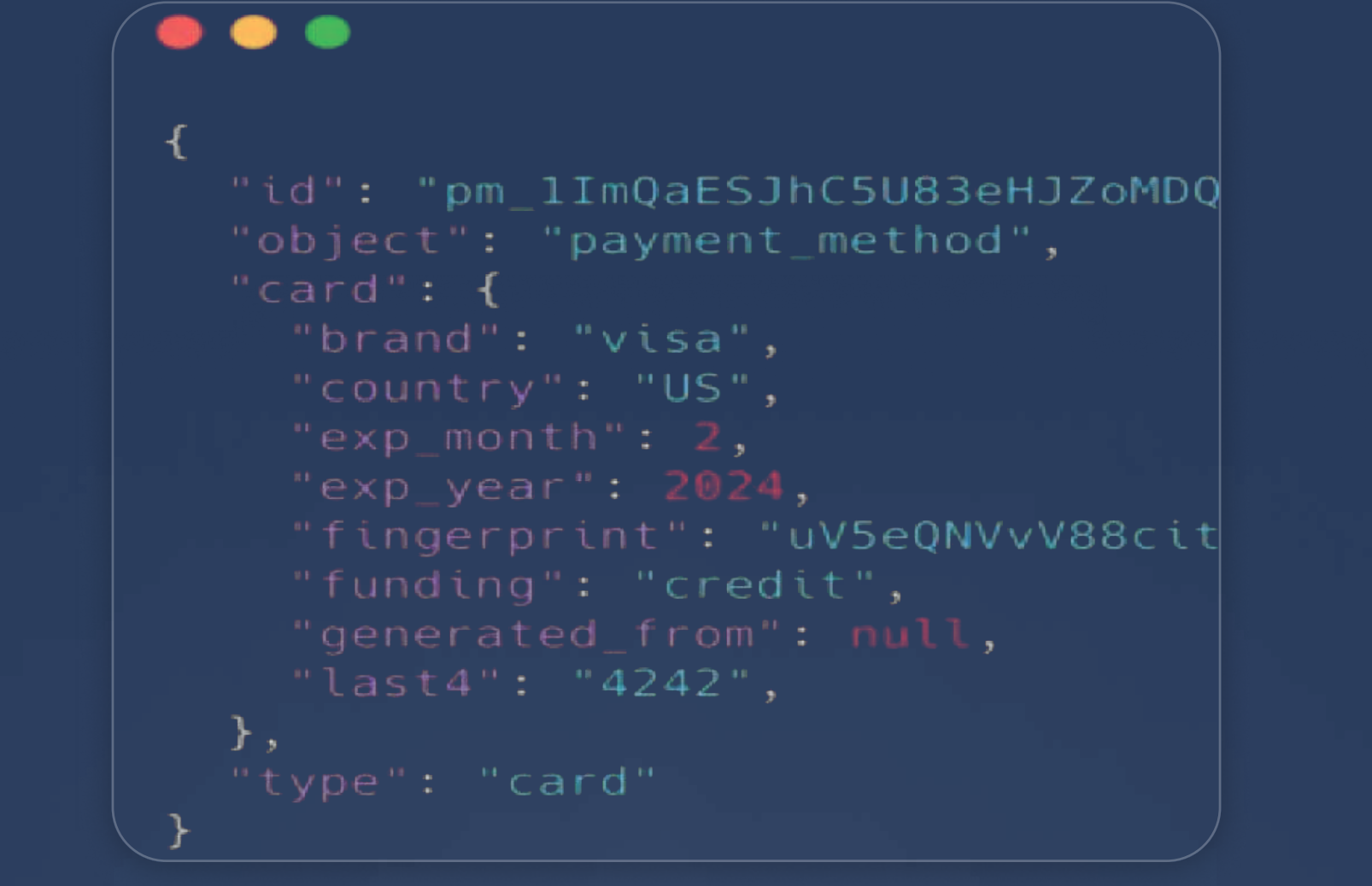

How Stripe accepts nested objects:

 $\bullet\bullet\bullet$ 

string params; HttpRequest.setEndpoint(PAYMENT\_URL); HttpRequest.setMethod('POST'); HttpRequest.setHeader('Authorization', 'Bearer '+API\_KEY); HttpRequest.setHeader('Content-Type', 'application/x-www-form-urlencoded');

'&card[number]='+cardnumber+'&card[exp\_month]='+cardExpiryMonth+'&card[exp\_year]='+cardExpiryYear; |

HttpRequest.setBody(params);

 $params = 'type = card' +$ 

#### *<u>growtomation</u>*

Case Study

Next step will be to create a screen for the inputs required for the integration, which is called the Helper. This aided in creating the customer, adding payment methods and initiating the payments. A code was developed to use a Stripe Helper to create the request and call Stripe API for customers, payment methods and then to initiate the payments.

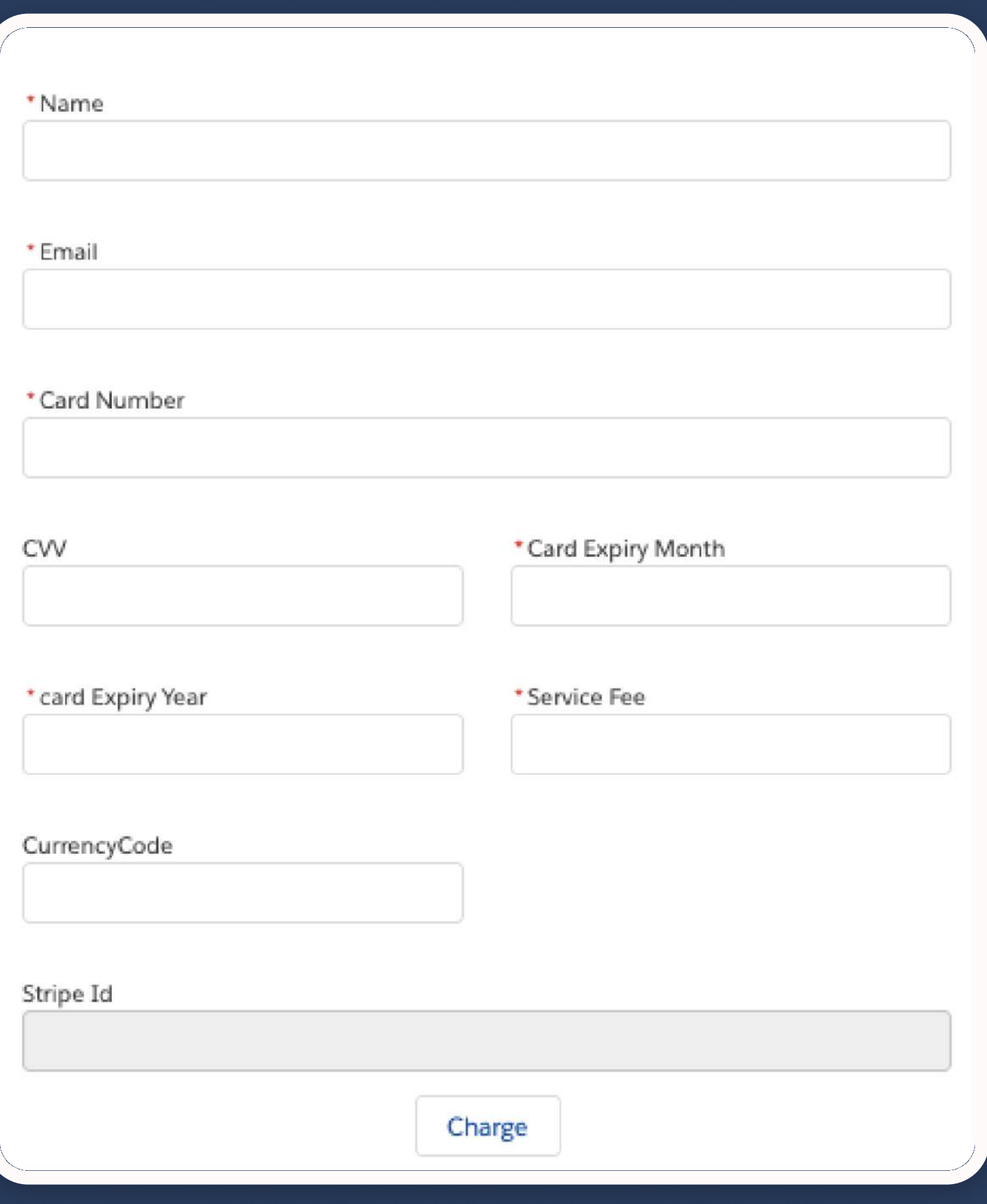

*<u>growtomation</u>* 

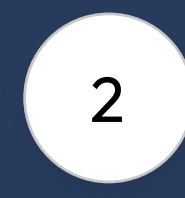